## Sviluppare In PHP 7 Realizzare Applicazioni Web E API Professionali

When people should go to the book stores, search opening by shop, shelf by shelf, it is in reality problematic. This is why we provide the book compilations in this website. It will completely ease you to see guide Sviluppare In PHP 7 Realizzare Applicationi Web E API Professionali as you such as.

By searching the title, publisher, or authors of guide you really want, you can discover them rapidly. In the house, workplace, or perhaps in your method can be every best area within net connections. If you object to download and install the Sviluppare In PHP 7 Realizzare Applicationi Web E API Professionali, it is entirely easy then, previously currently we extend the join to buy and create bargains to download and install Sviluppare In PHP 7 Realizzare Applicazioni Web E API Professionali appropriately simple!

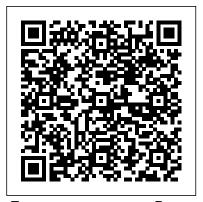

E-commerce con Paypal. Guida completa per lo sviluppatore HOEPLT EDITORE

Taking WordPress to the next level with advanced plugin development WordPress is used to create selfhosted blogs and sites, and it's fast becoming the most popular content management system (CMS) on the Web. Now you can extend it for

professional development guide. the WordPress plugin API: utilize hooks, store custom settings, craft translation files, secure your plugins, set custom user roles, integrate widgets, work with JavaScript and AJAX, create custom post types. You'll find a practical, solutions-based approach, lots of helpful examples, and plenty of code you can incorporate! Shows you how to develop advanced plugins for the most popular CMS platform today, WordPress Covers plugin fundamentals, how to create and

personal, corporate and enterprise customize hooks, internationalizing use with advanced plugins and this your site with translation files, securing plugins, how to create Learn how to create plugins using customer users, and ways to lock down specific areas for use in corporate settings Delves into advanced topics, including creating widgets and metaboxes, debugging, using JavaScript and AJAX, Cron integration, custom post types, short codes, multi site functions, and working with the HTTP API Includes pointers on how to debug, profile and optimize your code, and how to market your custom plugin Learn advanced plugin techniques and extend WordPress into the corporate environment.

Web Database Applications with PHP and MySQL dall'installazione di PHP e MySQL per arrivare Apress

Learn PHP, the programming language used to build sites like Facebook, Wikipedia and WordPress, then discover how these sites store information in a database (MySQL) and use the database to create the web pages. This full-color book is packed with inspiring code examples, infographics and photography that not only teach you the PHP language and how to work with databases, but also show you how to build new applications from scratch. It demonstrates practical mentre quelli più esperti troveranno utile la techniques that you will recognize from popular sites where visitors can: Register as a member and log in Create articles, posts and profiles that are saved in a database Upload their own images and files Automatically receive email notifications Like and comment on posts. To show you how to apply the skills you learn, you will build a complete content management system, enhanced with features that are commonly seen on social networks. Written by best-selling HTML & CSS and JavaScript & jQuery author Jon Duckett, this book uses a unique visual approach, with step-bystep instructions, practical code examples and pro tips that will teach you how to build modern database-driven websites using PHP. E-commerce con PayPal "O'Reilly Media, Inc."

Questa guida pratica insegna a realizzare applicazioni web professionali basate sul binomio consolidato PHP e MySQL. II percorso di apprendimento parte

alla realizzazione di CMS completi e funzionali in grado di gestire dati di vario tipo, fornire agli utenti contenuti personalizzati e lavorare con framework adattabili a progetti differenti. Una lettura ideale per chi ha già una buona conoscenza di HTML e vuole allargare le sue competenze alla programmazione lato server. Gli sviluppatori alle prime armi apprezzeranno il linguaggio semplice, le spiegazioni passo passo e il codice degli esempi da testare, trattazione delle tecniche di programmazione più avanzate e complesse. Il testo è aggiornato a PHP 8 e include alcune delle più moderne best practice di programmazione web.

## PHP Programming Solutions Apogeo Editore

Use this ASP.NET Core API tutorial and straightforward step-by-step guide to build, test, and deploy an ASP.NET Core API to Azure. It will help you code confidently and efficiently, and provides just what you need for context. The book starts with detailing how to set up your development environment, and then introduces a variety of tools and technologies to build, test, and deploy your API. It covers tools such as .NET Core SDK, (Version 3.1), Visual

Studio Code, Git, xUnit, Docker, PostgreSQL, Postman, Azure DevOps, Azure, AutoMapper, and many more. Practical guidance is provided so you can achieve a tangible and valuable outcome, and you also are given a dose of theory on REST (Representational State Transfer), JSON, (JavaScript Object Notation), DTOs (Data Transfer Objects), and the MVC (Model View Controller) architectural pattern. What You Will Learn Build an ASP.NET Core API using C#, test it, and deploy it to Azure Understand concepts on Entity Framework Core Gain hard-earned secrets, shortcuts, and gotchas throughout the "build along" Get comfortable with **ASP NET Core Environments Be** introduced to unit testing, CI/CD pipelines, bearer authentication, and JSON Web Tokens (JWT) Who This Book Is For Developers using the Microsoft stack. Some basic understanding of .NET Core is assumed.

How to Awaken Your True Potential **Apogeo Editore** 

PHP and MySQL are quickly becoming the de facto standard for rapid development of dynamic, databasedriven web sites. This book is perfect specifically for beginners. It's a for newcomers to programming as well launching pad for future learning,

as hobbyists who are intimidated by harder-to-follow books. With concepts for more advanced development. explained in plain English, the new edition starts with the basics of the PHP language, and explains how to work with MySQL, the popular open source database. You then learn how to put the two together to generate dynamic content. If you come from a web design or graphics design background and know your way around clearly lays out more than 250 HTML, Learning PHP & MySQL is the programming challenges alongside book you've been looking for. The content includes: PHP basics such as strings and arrays, and pattern matching A detailed discussion of the variances in different PHP versions MySQL data fundamentals like tables and statements Information on SQL data access for language A new chapter on XHTML Error handling, security, HTTP authentication, and more Learning PHP & MySQL explains database interaction, debugging everything from fundamental concepts techniques, and error processing. to the nuts and bolts of performing specific tasks. As part of O'Reilly's bestselling Learning series, the book is an easy-to-use resource designed

providing you with a solid foundation

Social Media Mining Packt Publishing Ltd

Find real-world solutions to PHP programming problems Simplify and shorten the PHP application development cycle using the in-depth information contained in this hands-on quide. PHP Programming Solutions practical solutions, functioning code, detailed explanations, and usage tips. Inside, you'll learn to manipulate strings and arrays, work with HTML and Web pages, accept and validate user input, parse XML code, and resolve programming problems using PEAR and PECL widgets and extensions. Plus, you'll get detailed coverage of PHP security issues, SQL Work with numbers, strings, dates, times, files, and directories Build complex data structures using PHP's array manipulation API Use functions

and classes to build modular, reusable code Create, update, and cache HTML documents and Web content Obtain and process user input submitted via online forms Protect, log, and debug PHP script actions Authenticate and track users with sessions and cookies Traverse, validate, and transform XML documents Store and retrieve data from MySQL, PostgreSQL, and Oracle databases Interface with different server types, network protocols, and file formats Perform efficient exception handling and error processing

Beginning PHP, Apache, MySQL Web Development Trentham Books Limited

Completely revised and updated, this best-selling introduction to programming in JavaScript focuses on writing real applications. JavaScript lies at the heart of almost every modern web application, from social apps like Twitter to browser-based game frameworks like Phaser and Babylon. Though simple for beginners to pick up and play with,

JavaScript is a flexible, complex language that you can use to build full-scale applications. This much anticipated and thoroughly revised third edition of Eloquent JavaScript dives deep into the JavaScript language to show you how to write beautiful, effective code. It has been build projects such as an artificial updated to reflect the current state of Java - Script and web browsers and includes brand-new material on features like class notation, arrow functions, iterators, async functions, template strings, and block scope. A host of new exercises have also been added to test your skills and keep you on track. As with previous editions, Haverbeke continues to teach through extensive examples and immerses you in code from the start, while exercises and fullchapter projects give you hands-on experience with writing your own basic structure of the JavaScript language as well as control structures, functions, and data

structures to help you write basic programs. Then you'll learn about error handling and bug fixing, modularity, and asynchronous programming before moving on to web browsers and how JavaScript is used to program them. As you life simulation, a simple programming language, and a paint program, you'll learn how to: -Understand the essential elements of programming, including syntax, control, and data - Organize and clarify your code with objectoriented and functional programming techniques - Script the browser and make basic web applications - Use the DOM effectively to interact with

browsers - Harness Node. is to build techniques. Take advantage of the servers and utilities Isn't it time you all-new chapter on integrating PHP became fluent in the language of the with HTML web pages. Manage Web? \* All source code is available your content. Use the file system programs. You start by learning the online in an inter  $\neg$  active sandbox, where you can edit the code, run it, images and other binary files. Make and see its output instantly. The Complete ASP.NET Core 3

## API Tutorial LED Edizioni Universitarie

If you can build websites with CSS and JavaScript, this book takes you to the next level—creating dynamic, database-driven websites with PHP and MySQL. Learn how to build a database, manage your content, and interact with users. With step-bystep tutorials, this completely revised edition gets you started with expanded coverage of the basics and takes you deeper into the world of server-side programming. The important stuff you need to know: Get up to speed guickly. Learn how to install PHP and MySQL, and get them running on both your computer and a remote server. Gain new

to access user data, including it dynamic. Create pages that change with each new viewing. Build a good database. Use MySQL to store user information and other data. Keep your site working. Master the tools for fixing things that go wrong. Control operations. Create an administrative interface to oversee your site.

Teor í a Y Praxis: Colección de Clásicos Del Pensamiento Universal "carrascalejo de la Jara." Penguin 1137.79

**PHP Object-Oriented Solutions Wiley** Introduzione - Prima Parte, Mobilità: 1, II turismo: definizione e tipologie - 2. Breve storia dell' esperienza turistica - 2.1. Il prototurismo - 2.2. Il turismo moderno -2.3. Il turismo di massa – Seconda Parte. Globalizzazione: 3. L'influenza della globalizzazione sul turismo - 3.1. Globale/locale; turisti/vagabondi - 4. Dal turismo di massa al turismo globale -Terza Parte. Comunicazione: 5. Il turismo come comunicazione - 5.1. Le peculiarit à del turismo come oggetto comunicativo -6. Linguaggi, strategie e strumenti della comunicazione turistica - 6.1. Il ruolo delle nuove tecnologie nella comunicazione del turismo - Bibliografia Java Prentice Hall

This is the first book written on using Blender (an open-source visualization

suite widely used in the entertainment simulations; data and gaming industries) for scientific visualization. It is a practical and interesting introduction to Blender for understanding key parts of 3D rendering that pertain to the sciences via step-by-step guided tutorials. Any time you see an awesome science animation in the news, you will now know how to develop exciting visualizations and animations with your providing support and ideas. own data. 3D Scientific Visualization with Blender takes you through an understanding of 3D graphics and modeling for different visualization scenarios in the physical sciences. This includes guides and tutorials for: understanding and manipulating the interface; generating 3D models; understanding lighting, animation, and camera control; and scripting data import with the Python API. The agility of Blender and its well organized Python API make it an exciting and unique visualization suite every modern scientific/engineering workbench should include. Blender provides multiple scientific visualizations including: solid models/surfaces/rigid body

cubes/transparent/translucent rendering; 3D catalogs; N-body simulations; soft body simulations; surface/terrain maps; and phenomenological models. The possibilities for generating visualizations are considerable via this ever growing software package replete with a vast community of users Programmare in PHP 7. Sviluppare applicazioni Web e API professionali "O'Reilly Media, Inc." Introduces techniques for building applications that integrate large databases with web interfaces. Using a three-tier architecture, the book focuses on the middle tier and the application logic that brings together the fundamentally different client and database tiers. The authors explain the principles behind searching, browsing, storing user data, validating user input, managing user transactions, and security. Annotation copyrighted by Book News, Inc., Portland, OR.

Web Design with HTML, CSS, JavaScript and jQuery Set "O'Reilly Media, Inc." With the surge of popularity of PHP 5, object-oriented programming is now an important consideration for PHP

developers. This version-neutral book is a scalable web service Leverage the

gentle introduction to object-oriented programming (OOP) that won't overburden you with complex theory. It teaches you the essential basics of OOP that you'll need to know before moving onto a more advanced level, and includes a series of prepackaged scripts that you can incorporate into your existing sites with the minimum of effort. It shows how object-oriented programming can be used to create reusable and portable code by walking you through a series of simple projects. The projects feature the sorts of provide the fabric through which things developers run up against every day, and include a validator for filtering user input, a simple Date class that avoids the need to remember all the esoteric format codes in PHP, and an XML generator. Teaches the fundamentals of OOP Simple projects show how OOP concepts work in the real world Prepackaged scripts can easily be added to your own projects Java Concepts Apress **Building Complete E**commerce/Shopping Cart **Application Key Features Follow** best practices and explore techniques such as clustering and caching to achieve a reactive,

.NET Framework to quickly implement RESTful endpoints. Learn to implement a client library for a RESTful web service using **ASP.NET Core.** Book Description REST is an architectural style that tackles the challenges of building scalable web services. In today's connected world, APIs have taken a You will explore the steps to central role on the web. APIs systems interact, and REST has become synonymous with APIs. The depth, breadth, and ease of use implement unit and integration test of ASP.NET Core makes it a breeze strategies. By the end of the book, for developers to work with for building robust web APIs. This book understanding of Building a client takes you through the design of RESTful web services and leverages the ASP.NET Core framework to implement these services. This book begins by introducing you to the basics of the philosophy behind REST. You'll go through the steps of designing and implementing an enterprise-grade RESTful web service. This book

takes a practical approach, that you can apply to your own circumstances. This book brings forth the power of the latest .NET Core release, working with MVC. Later, you will learn about the use of the framework to explore approaches to tackle resilience, security, and scalability concerns. improve the performance of your applications. You'll also learn techniques to deal with security in web APIs and discover how to you will have a complete

for RESTful web services, along with some scaling techniques. What you will learn Add basic authentication to your RESTful API Create a Carts Controller and Orders Controller to manage and process Orders Intercept HTTP requests and responses by building your own middleware Test service calls using Postman and Advanced

**REST Client Secure your** data/application using annotations Who this book is for This book is intended for those who want to learn to build RESTful web services with the latest .NET Core Framework. To make best use of the code samples included in the book, you should have a basic knowledge of C# and .NET Core. JavaScript Apogeo Editore Since the very beginnings of the digital humanities, Papyrology has been in the vanguard of the application of information technologies to its own scientific purposes, for both theoretical and practical reasons (the strong awareness towards the problems of human memory and the material ways of preserving it; the need to work with a multifarious and overwhelming amount of different data). After more than thirty years of development, we have now at our disposal the most advanced tools to make papyrological studies more and more effective, and even to create a new conception of "papyrology" and a new model of "edition" of the ancient documents. At this turining point, it is important to build an epistemological framework including all the different

expressions of Digital Papyrology, to trace a historical sketch setting the background of the contemporary tools, and to provide a clear overview of the current theoretical and technological trends, so that all the possibilities currently available can be exploited following uniform pathways. The volume represents an innovative attempt to deal with such topics, usually relegated into very quick and general treatments within journal articles or papyrological handbooks.

Il mercato del lavoro in Friuli Venezia Giulia. Rapporto 2011 Apress Delve into the world of digital painting on an iPad with step-by-step tutorials, hints, and tips from professional artists. Il viaggiatore glocale Wisdom of Yogananda

Are you ready to discover the hidden resources of joy, love, and power within you? Paramhansa Yogananda, one of the best-loved spiritual teachers of modern times, offers step-by-step guidance to help you awaken your potential and to prepare you for the inner journey of awakening. You will discover the untold power that lies within, and learn how to take steps daily to live life with greater joy and meaning.

Ajax per applicazioni web Apogeo Editore

expressions of Digital Papyrology, to traceBest-selling author, Walter Savitch, a historical sketch setting the background of the contemporary tools, and to provide

professionals key programming techniques with Java; which is why the previous edition of this book was one of the most widely used professional/reference Java books. Savitch not only shows how to use object-oriented programming to write great Java code he also includes testing and debugging techniques, as well as practical suggestions on program style, and how to use inheritance, and exception handling features. This edition has been redesigned in a gorgeous, usable, full four-color presentation and also includes thorough coverage of the latest Java 2 Swing libraries and event driven programming. The Java coverage is a concise, accessible introduction that covers all key language features. Thorough early coverage of objects is included, with an emphasis on applications over applets. The author includes a highly flexible format that allows

professionals to use the book as a reference and read topics in their preferred order. Although the book does cover such more advanced topics as inheritance, exception handling, and the Swing libraries, it starts from the beginning. The volume provides thorough coverage of Java objects, primitive types, strings, and interactive I/O, flow of control, defining classes and methods, arrays, inheritance, exception handling, streams and file concept or technique, with numerous I/O. recursion, window interfaces using swing objects, and applets and HTML. For Programmers or any professional who wants to learn Java from one of the field's most readable and accessible authors. PHP 7 Solutions John Wiley & Sons This fourth edition gives an accessible introduction to the Java language and a grounding in the fundamental computer science concepts. It includes expanded coverage of graphical user interfaces (GUIs) and Applets as well as updated examples and exercises. PHP & MySQL: The Missing Manual "O'Reilly Media, Inc."

Updated for the latest database management systems -- including MySQL 6.0, Oracle 11g, and Microsoft's SQL Server 2008 -- this introductory guide will get you up and running with SQL quickly. Whether you need to write database applications, perform administrative tasks, or generate reports, Learning SQL, Second Edition, will help you easily master all the SQL fundamentals. Each chapter presents a self-contained lesson on a key SQL illustrations and annotated examples. Exercises at the end of each chapter let you practice the skills you learn. With this book, you will: Move quickly through SQL basics and learn several advanced features Use SQL data statements to generate, manipulate, and retrieve data Create database objects, such as tables, indexes, and constraints, using SQL schema statements Learn how data sets interact with queries, and understand the importance of subqueries Convert and manipulate data with SQL's built-in functions, and use conditional logic in data statements Knowledge of SQL is

a must for interacting with data. With Learning SQL, you'll quickly learn how to put the power and flexibility of this language to work.